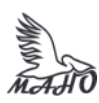

### Автономная некоммерческая профессиональная образовательная организация «Многопрофильная Академия непрерывного образования» АНПОО «МАНО» Колледж

ПРИНЯТО Решением Педагогического совета АНПОО «МАНО» Протокол № 01-01/26 от 29.05.2023 г.

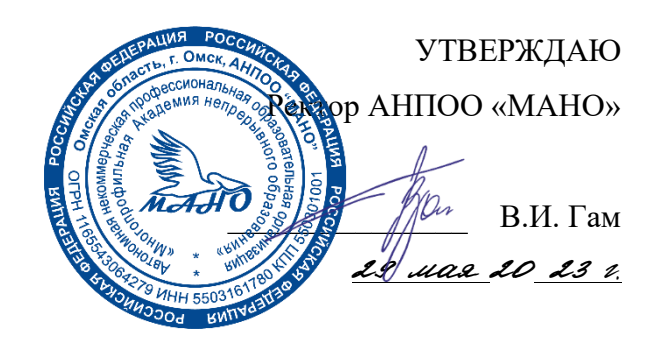

### **РАБОЧАЯ ПРОГРАММА** по дисциплине **ОП.05 ИНФОРМАЦИОННЫЕ И КОММУНИКАЦИОННЫЕ ТЕХНОЛОГИИ**

**Специальность** 46.02.01 Документационное обеспечение управления и архивоведение

Квалификация: Специалист по документационному обеспечению управления и архивному

делу

Заочная форма обучения

Омск, 2023

Программа учебной дисциплины «ОП.05 ИНФОРМАЦИОННЫЕ И КОММУНИКАЦИОННЫЕ ТЕХНОЛОГИИ» разработана на основе Федерального государственного образовательного стандарта (далее – ФГОС) по специальности среднего профессионального образования (далее СПО) 46.02.01 Документационное обеспечение управления и архивоведение, утвержденного приказом Министерства образования и науки Российской Федерации от 26 августа 2022 г. N 778.

Организация-разработчик: АНПОО «Многопрофильная Академия непрерывного образования».

Разработчик: Балябкина Е.В., преподаватель колледжа.

## **СОДЕРЖАНИЕ**

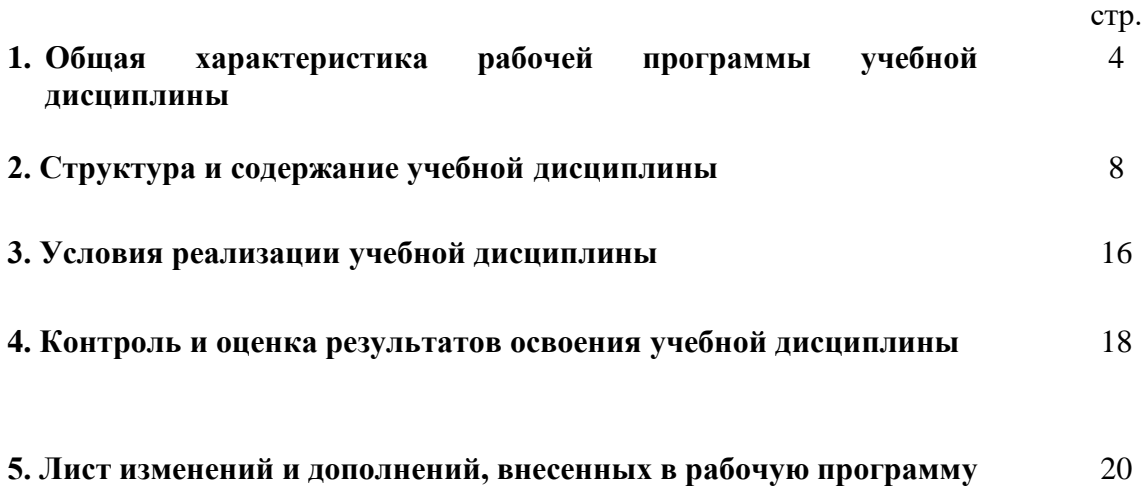

### **1. ОБЩАЯ ХАРАКТЕРИСТИКА РАБОЧЕЙ ПРОГРАММЫ УЧЕБНОЙ ДИСЦИПЛИНЫ «ОП.05 ИНФОРМАЦИОННЫЕ И КОММУНИКАЦИОННЫЕ ТЕХНОЛОГИИ»**

### **1.1. Место дисциплины в структуре основной образовательной программы:**

Учебная дисциплина «ОП.05 Информационные и коммуникационные технологии» является обязательной частью общепрофессионального цикла образовательной программы в соответствии с ФГОС СПО по специальности 46.02.01 Документационное обеспечение управления и архивоведение.

Особое значение дисциплина имеет при формировании и развитии компетенций ОК 01, ОК 02.

### **1.2. Цель и планируемые результаты освоения дисциплины**

В рамках программы учебной дисциплины обучающимися осваиваются умения и знания

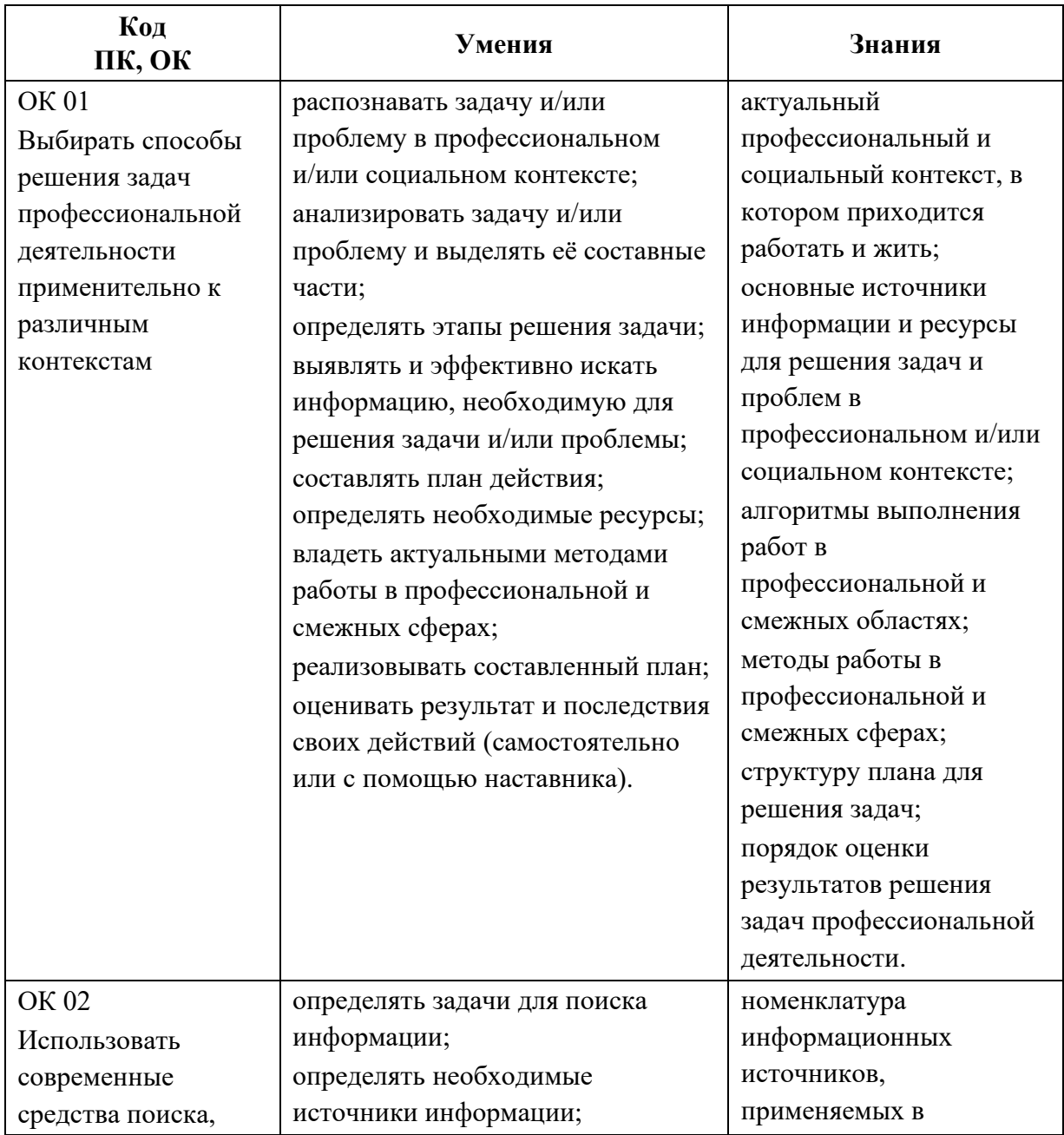

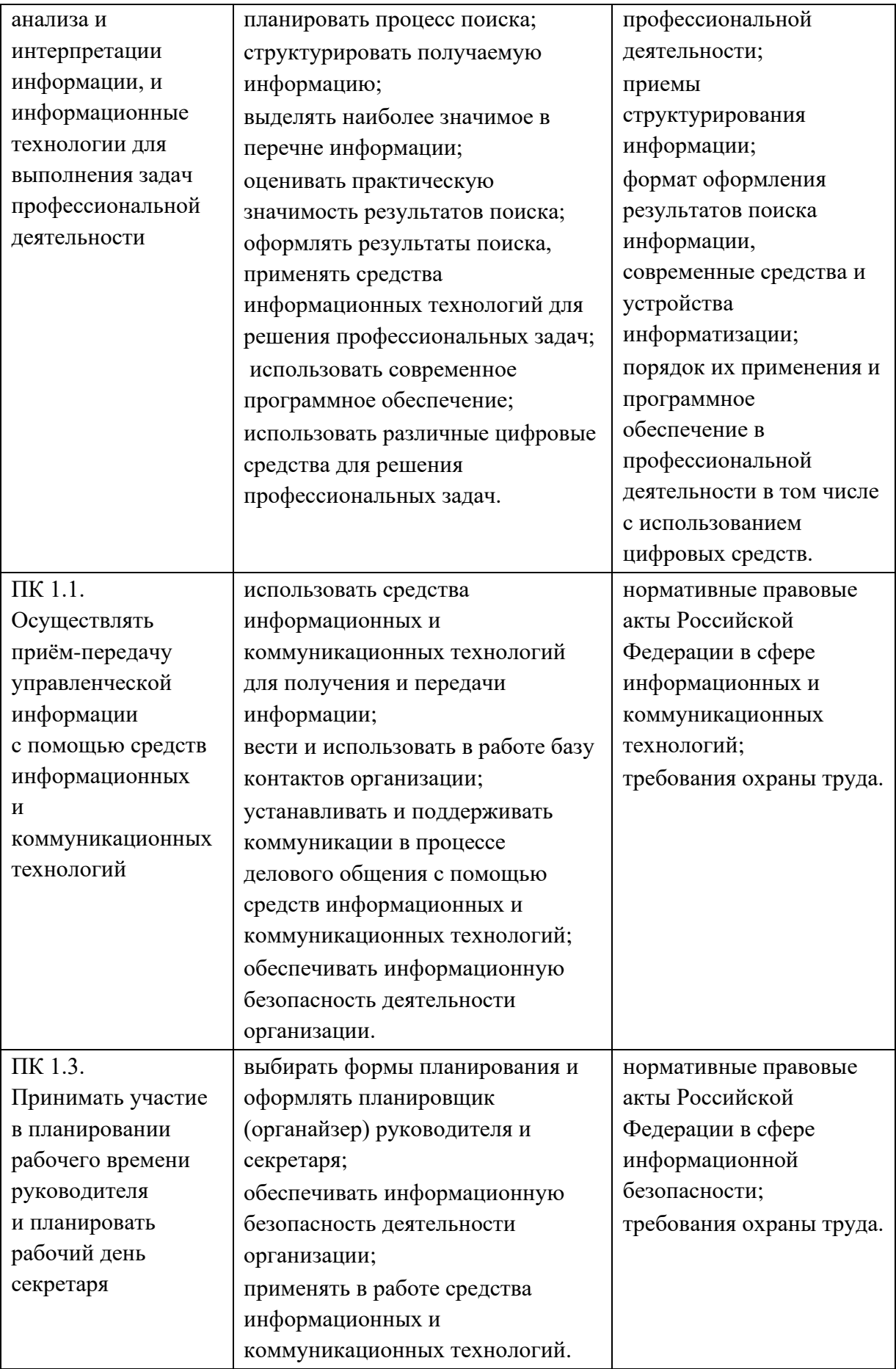

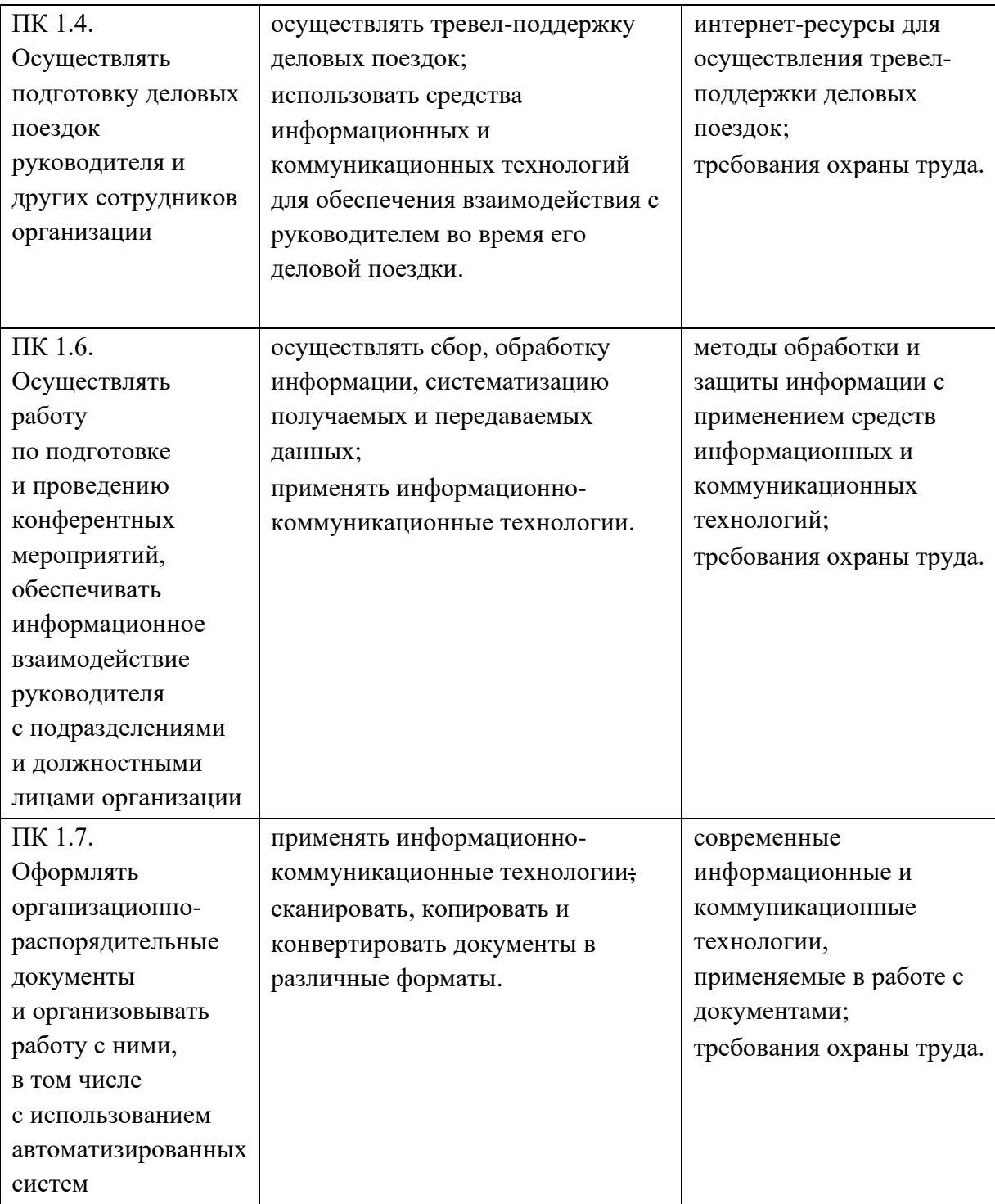

# **2. СТРУКТУРА И СОДЕРЖАНИЕ УЧЕБНОЙ ДИСЦИПЛИНЫ**

## **2.1. Объем учебной дисциплины и виды учебной работы**

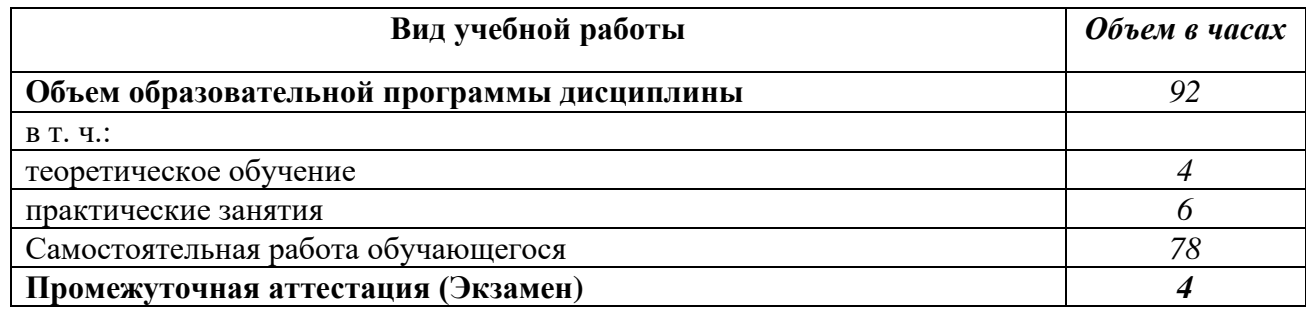

# **2.2. Тематический план и содержание учебной дисциплины**

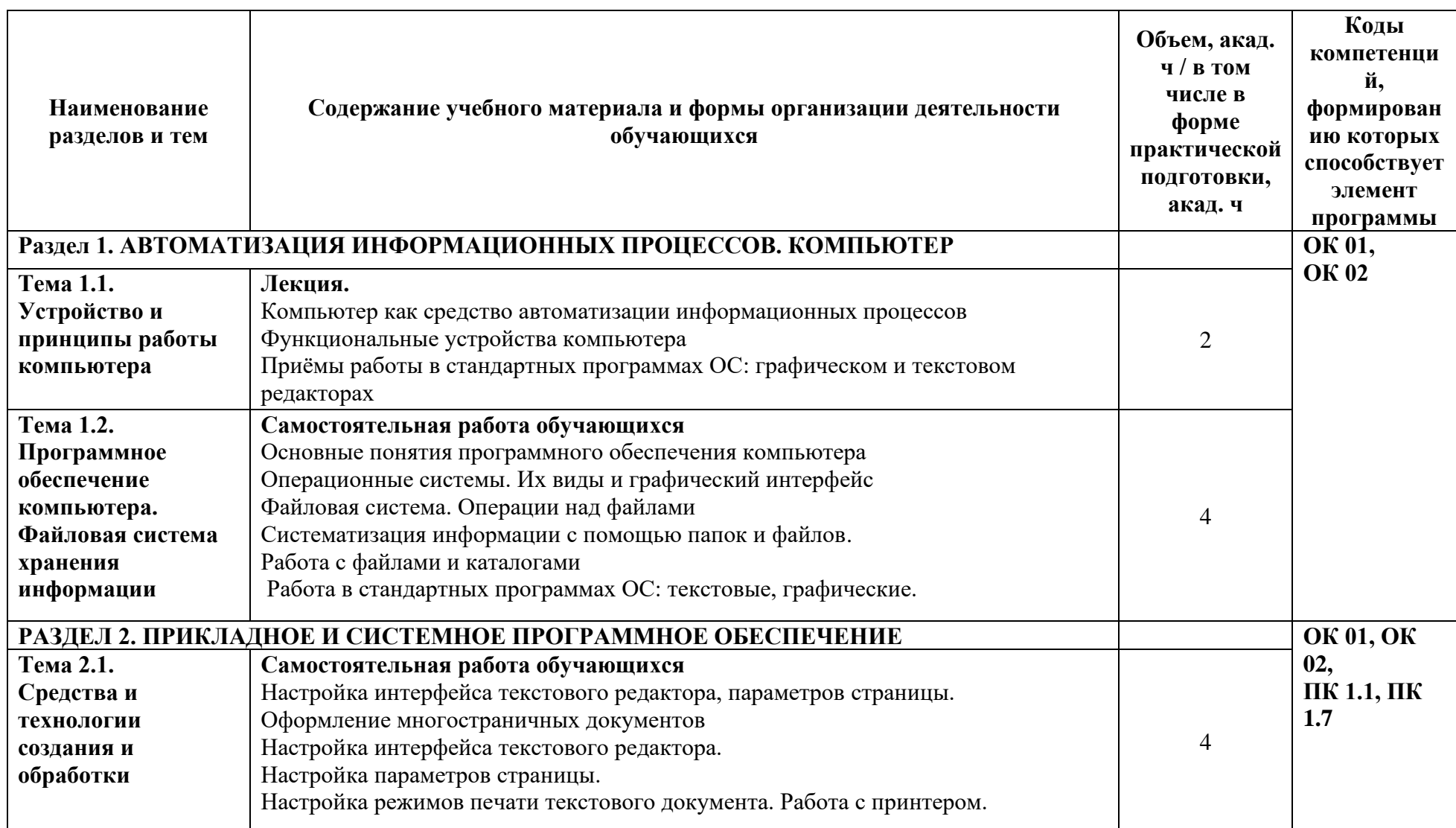

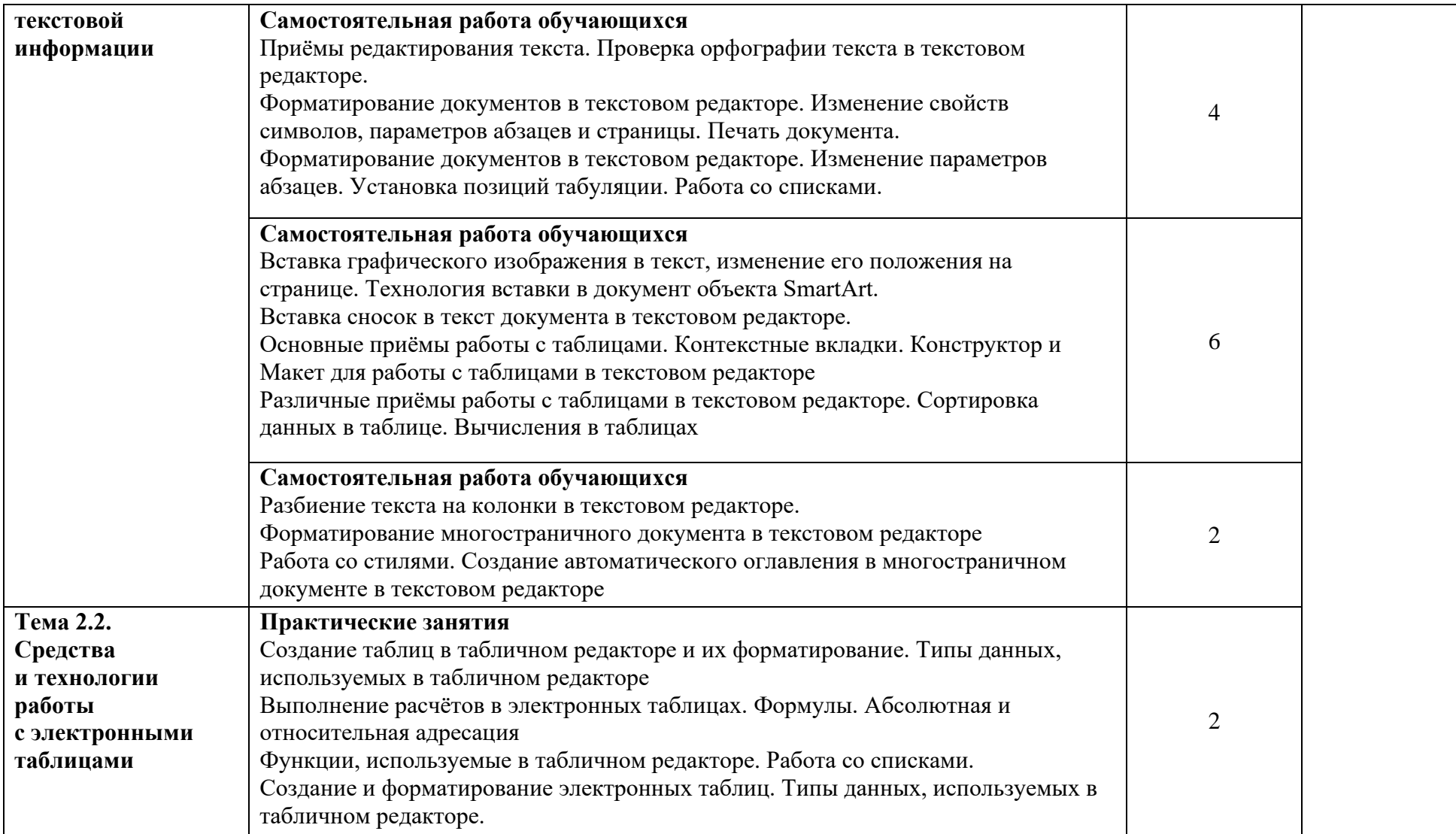

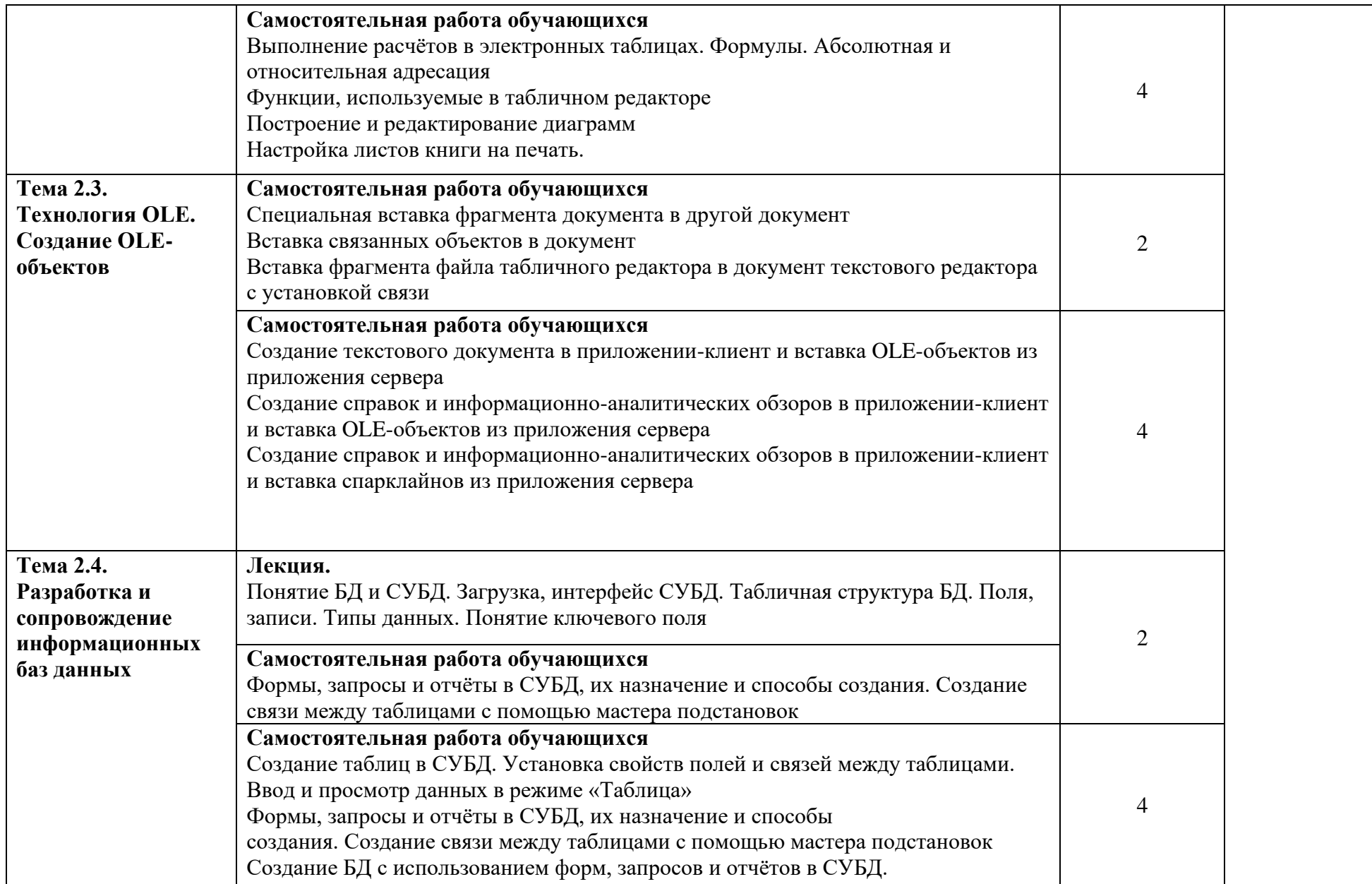

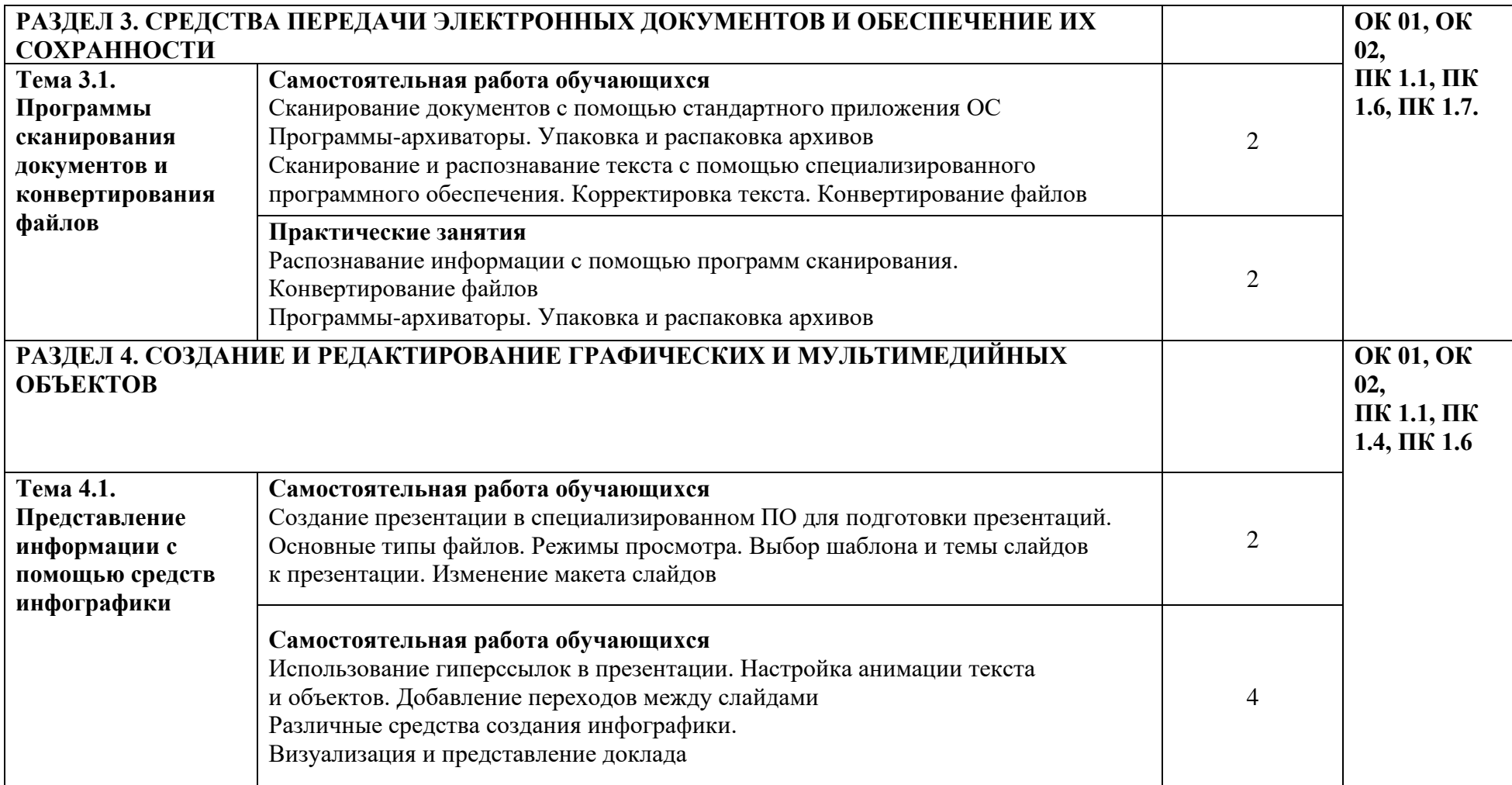

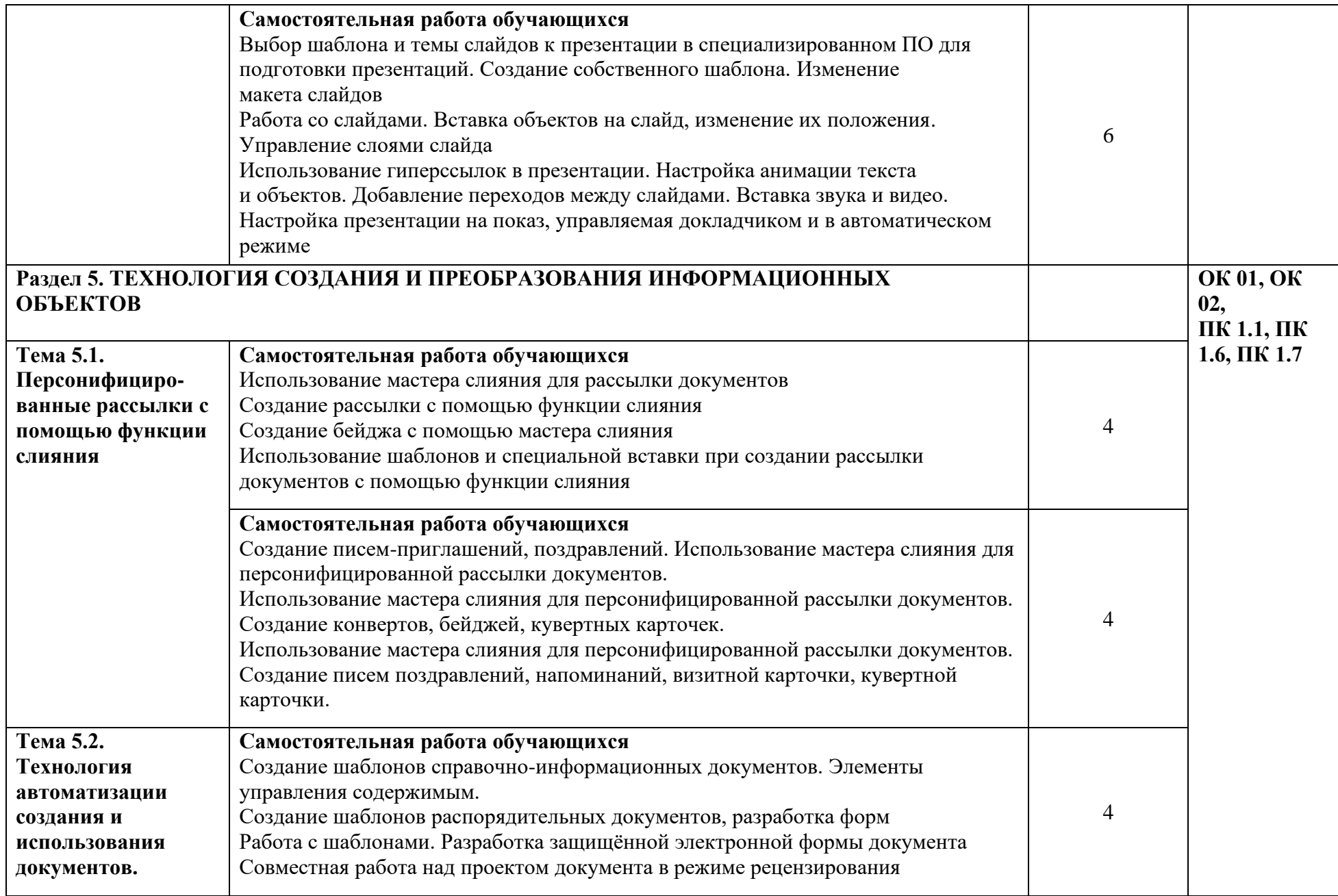

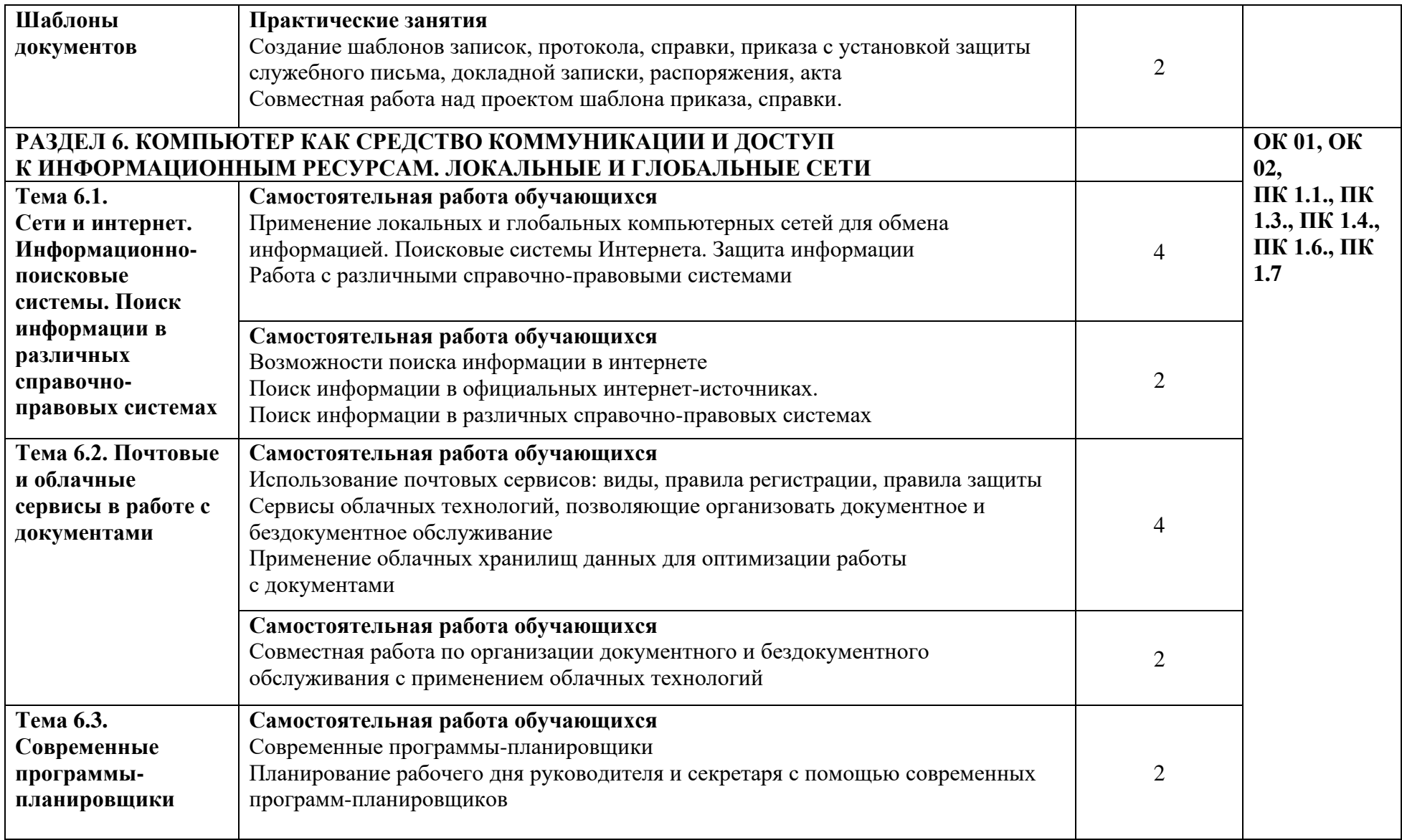

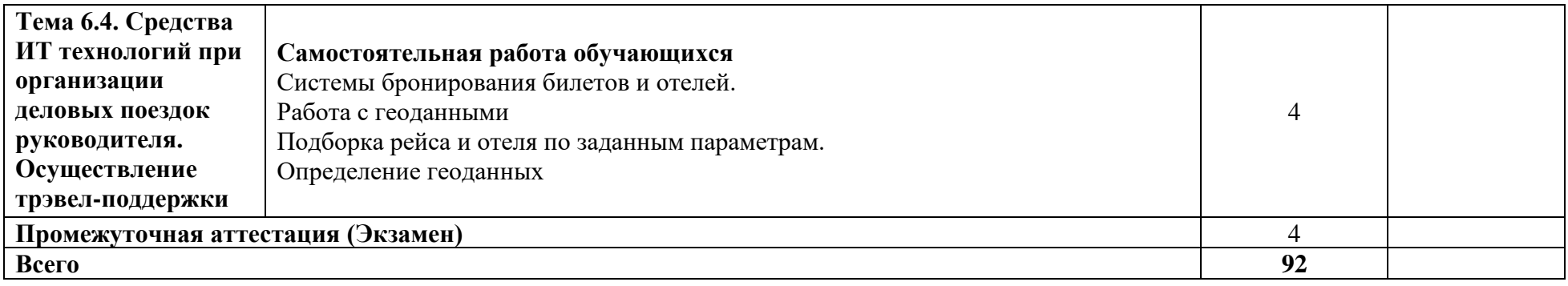

### **3. УСЛОВИЯ РЕАЛИЗАЦИИ УЧЕБНОЙ ДИСЦИПЛИНЫ**

3.1. Для реализации программы учебной дисциплины должны быть предусмотрены следующие специальные помещения:

Лаборатория «Информационных и коммуникационных технологий», оснащенная необходимым для реализации программы учебной дисциплины

оборудованием: рабочие места по количеству обучающихся и рабочее место преподавателя, оснащенных компьютерным столом и подьемно-поворотным креслом;

техническими средствами обучения: персональный компьютер на каждое рабочее место:

с установленным программным обеспечением: операционная система, антивирусная программа, текстовый, табличный редактор, СУБД, программа для создания презентаций, Персональный информационный менеджер с функциями почтового клиента и Groupware, архиваторы, программы сканирования, конвертирования файлов,

с доступом в глобальную сеть интернет, в локальную сеть учебного заведения, в справочно-правовую систему и электронно-библиотечную систему;

мультимедийное оборудование: проектор, интерактивная доска;

принтер, сканер, копировальный аппарат или МФУ

### **3.2. Информационное обеспечение реализации программы**

Для реализации программы библиотечный фонд образовательной организации должен иметь печатные и/или электронные образовательные и информационные ресурсы, для использования в образовательном процессе. При формировании библиотечного фонда образовательной организацией выбирается не менее одного издания из перечисленных ниже печатных изданий и (или) электронных изданий в качестве основного, при этом список, может быть дополнен новыми изданиями.

### **3.2.1. Основные печатные издания**

1. Гаврилов М. В., Климов В. А. Информатика и информационные технологии. Учебник для среднего профессионального образования / М. В. Гаврилов, В. А. Климов. — 4-е изд., перераб. и доп. — Москва: Издательство Юрайт, 2022. — 383 с. — (Профессиональное образование). — ISBN 978-5-534-03051-8. — Текст: электронный // ЭБС Юрайт [сайт]. — URL: https://urait.ru/bcode/469424

3. Куприянов Д. В. Информационное обеспечение профессиональной деятельности: учебник и практикум для среднего профессионального образования/ Учебник и практикум для среднего профессионального образования / Д. В. Куприянов. — Москва: Издательство Юрайт, 2022. — 255 с. — (Профессиональное образование). — ISBN 978-5-534-00973-6. — Текст: электронный // ЭБС Юрайт [сайт]. — URL: https://urait.ru/bcode/470353

4. Плотникова, Н. Г. Информатика и информационно-коммуникационные технологии (ИКТ) : учебное пособие / Н. Г. Плотникова. — Москва: РИОР: ИНФРА-М, 2022. — 124 с. — (Среднее профессиональное образование). - ISBN 978-5-369-01308-3. - Текст: электронный// ЭБС Znanium [сайт]. − URL: https://znanium.com/catalog/product/1229451 (дата обращения: 04.08.2022). – Режим доступа: по подписке.

5. Трофимов В. В. Информатика в 2 т. Том 1: Учебник для среднего профессионального образования / В. В. Трофимов. — 3-е изд., перераб. и доп. — Москва: Издательство Юрайт, 2022. — 553 с. — (Профессиональное образование). — ISBN 978-5- 534-02518-7. — Текст: электронный // ЭБС Юрайт [сайт]. — URL: https://urait.ru/bcode/471120

6. Федотова, Е. Л. Информационные технологии в профессиональной деятельности: учебное пособие / Е.Л. Федотова. — Москва: ФОРУМ: ИНФРА-М, 2022. — 367 с. — (Среднее профессиональное образование). - ISBN 978-5-8199-0752-8. - Текст: электронный // ЭБС Znanium [сайт]. − URL: https://znanium.com/catalog/product/1786345 (дата обращения: 04.08.2022). – Режим доступа: по подписке.

### **3.2.2. Основные электронные издания**

1. Куприянов Д. В. Информационное обеспечение профессиональной деятельности: учебник и практикум для среднего профессионального образования/ Учебник и практикум для среднего профессионального образования / Д. В. Куприянов. — Москва: Издательство Юрайт, 2022. — 255 с. — (Профессиональное образование). — ISBN 978-5-534-00973-6. — Текст: электронный // ЭБС Юрайт [сайт]. — URL: https://urait.ru/bcode/470353

2. Плотникова, Н. Г. Информатика и информационно-коммуникационные технологии (ИКТ) : учебное пособие / Н. Г. Плотникова. — Москва: РИОР: ИНФРА-М, 2022. — 124 с. — (Среднее профессиональное образование). - ISBN 978-5-369-01308-3. - Текст: электронный// ЭБС Znanium [сайт]. − URL: https://znanium.com/catalog/product/1229451 (дата обращения: 04.08.2022). – Режим доступа: по подписке.

3. Трофимов В. В. Информатика в 2 т. Том 1: Учебник для среднего профессионального образования / В. В. Трофимов. — 3-е изд., перераб. и доп. — Москва: Издательство Юрайт, 2022. — 553 с. — (Профессиональное образование). — ISBN 978-5- 534-02518-7. — Текст: электронный // ЭБС Юрайт [сайт]. — URL: https://urait.ru/bcode/471120

4. Федотова, Е. Л. Информационные технологии в профессиональной деятельности: учебное пособие / Е.Л. Федотова. — Москва: ФОРУМ: ИНФРА-М, 2022. — 367 с. — (Среднее профессиональное образование). - ISBN 978-5-8199-0752-8. - Текст: электронный // ЭБС Znanium [сайт]. − URL: https://znanium.com/catalog/product/1786345 (дата обращения: 04.08.2022). – Режим доступа: по подписке.

### **3.2.3. Дополнительные источники**

Алексеев А.П. Сборник лабораторных работ по дисциплине «Информатика», часть 2: Учебное пособие. Учебное пособие по дисциплине «Информатика», для студентов первого курса специальностей 10.03.01 и 10.05.02 Учебное пособие по дисциплине «Информатика», для студентов первого курса специальностей 10.03.01 и 10.05.02 / Алексеев А.П. − Москва: СОЛОН-Пр., 2017. − 256 с.: ISBN 978-5-91359-220-0. - Текст: электронный// ЭБС Znanium [сайт]. − URL: https://znanium.com/catalog/product/881455. – Режим доступа: по подписке.

Беляева. Т.М. Математика и информатика: учебник и практикум для СПО / Т. М. Беляева [и др.]; под редакцией В. Д. Элькина. Учебник и практикум для среднего профессионального образования / Т. М. Беляева [и др.]; под редакцией В. Д. Элькина. — 2 е изд., перераб. и доп. — Москва: Издательство Юрайт, 2022. — 402 с. — (Профессиональное образование). — ISBN 978-5-534-10683-1. — Текст: электронный // ЭБС Юрайт [сайт]. — URL: https://urait.ru/bcode/469943

Кедрова Г.Е. [и др.] Информатика для гуманитариев: учебник и практикум для среднего профессионального образования Под редакцией Г. Е. Кедровой. — Москва: Издательство Юрайт, 2022. — 439 с. — (Профессиональное образование). — ISBN 978-5- 534-10244-4. — Текст: электронный // ЭБС Юрайт [сайт]. — URL: https://urait.ru/bcode/475550

Новожилов О.П. Информатика в 2 ч. Часть 1: учебник для СПО / О. П. Новожилов. Учебник для среднего профессионального образования / О. П. Новожилов. — 3-е изд., перераб. и доп. — Москва: Издательство Юрайт, 2022. — 320 с. — (Профессиональное образование). — ISBN 978-5-534-06372-1. — Текст: электронный // ЭБС Юрайт [сайт]. — URL: https://urait.ru/bcode/474161

Попов А.М. Информатика и математика: учебник и практикум для СПО / А. М. Попов, В. Н. Сотников, Е. И. Нагаева, М. А. Зайцев; под ред. А. М. Попова Учебник и практикум для среднего профессионального образования / А. М. Попов, В. Н. Сотников, Е. И. Нагаева, М. А. Зайцев; под редакцией А. М. Попова. — 4-е изд., перераб. и доп. — Москва : Издательство Юрайт, 2022. — 484 с. — (Профессиональное образование). — ISBN 978-5-534-08207-4. — Текст: электронный // ЭБС Юрайт [сайт]. — URL: https://urait.ru/bcode/469437

Советов Б.Я. Информационные технологии: учебник для среднего профессионального образования / Б. Я. Советов, В. В. Цехановский. — 7-е изд., перераб. и доп. — Москва: Издательство Юрайт, 2022. — 327 с. — (Профессиональное образование). — ISBN 978-5-534-06399-8. — Текст: электронный // ЭБС Юрайт [сайт]. — URL: https://urait.ru/bcode/469425

Трофимов В.В. Информационные технологии в экономике и управлении в 2 ч. Часть 1: учебник для СПО / В. В. Трофимов [и др.]; под ред. В. В. Трофимова. Учебник для среднего профессионального образования / В. В. Трофимов [и др.] ; под редакцией В. В. Трофимова. — 3-е изд., перераб. и доп. — Москва: Издательство Юрайт, 2022. — 269 с. — (Профессиональное образование). — ISBN 978-5-534-09137-3. — Текст: электронный // ЭБС Юрайт [сайт]. — URL:<https://urait.ru/bcode/475059>

Справочно-правовая система «Консультант Плюс». Официальный сайт СПС «Консультант плюс» [Электронный ресурс] . URL: http://www.consultant.ru/

Справочно-правовая система «Гарант» [Электронный ресурс] . URL:garant.ru

Справочно-правовая система «Консорциум Кодекс» [Электронный ресурс] . URL: Кодекс - Профессиональные справочные системы - Кодекс (kodeks.ru)

Официальный сайт программы для распознавания текста ABBYY FineReader. Официальный сайт корпорации Adobe. [Электронный ресурс] URL: https://www.abbyy.com/ru-ru/Finereader/

Официальный сайт Microsoft Office. Справка. Официальный сайт Microsoft [Электронный ресурс] . URL: https://support.office.com/

Официальный сайт компании Google. Справка Google. [Электронный ресурс] URL: https://support.google.com

Официальный сайт Яндекс-диск [Электронный ресурс] URL: Яндекс.Диск (yandex.ru).

Официальный сайт Облако мейл. [Электронный ресурс] URL: Облако Mail.ru

Система онлайн-бронирования отелей «Букинг». Официальный сайт Booking.com [Электронный ресурс] URL: https://www.booking.com/index.ru.

Сервис сравнения цен на отели «Триваго» Официальный сайт Trivago. [Электронный ресурс] URL: https://www.trivago.ru/

Сервис бронирования отелей «Хотелс» Официальный сайт Hotels [Электронный ресурс] URL: https://ru.hotels.com/

Система сравнения цен на отели «Румгуру» Официальный сайт Roomguru [Электронный ресурс] URL: https://www.roomguru.ru/Hotels/Search

Сервис сравнения цен на отели «Хотеллук» Официальный сайт Hotellook [Электронный ресурс] URL: https://hotellook.ru/

ОАО «РЖД». Официальный сайт [Электронный ресурс] URL: Пассажирам (rzd.ru)

Система поиска авиабилетов онлайн «Билеты плюс» Официальный сайт Biletyplus [Электронный ресурс] URL: http://biletyplus.ru/

Система заказа железнодорожных билетов онлайн Официальный сайт Tutu [Электронный ресурс] URL: https://www.tutu.ru

Газета «Информатика» издательского дома «Первое сентября» [Электронный ресурс]. URL: https://inf.1september.ru

Журнал «Информатика и образование» [Электронный ресурс]. URL: http://infojournal.ru

## **4. КОНТРОЛЬ И ОЦЕНКА РЕЗУЛЬТАТОВ ОСВОЕНИЯ УЧЕБНОЙ ДИСЦИПЛИНЫ**

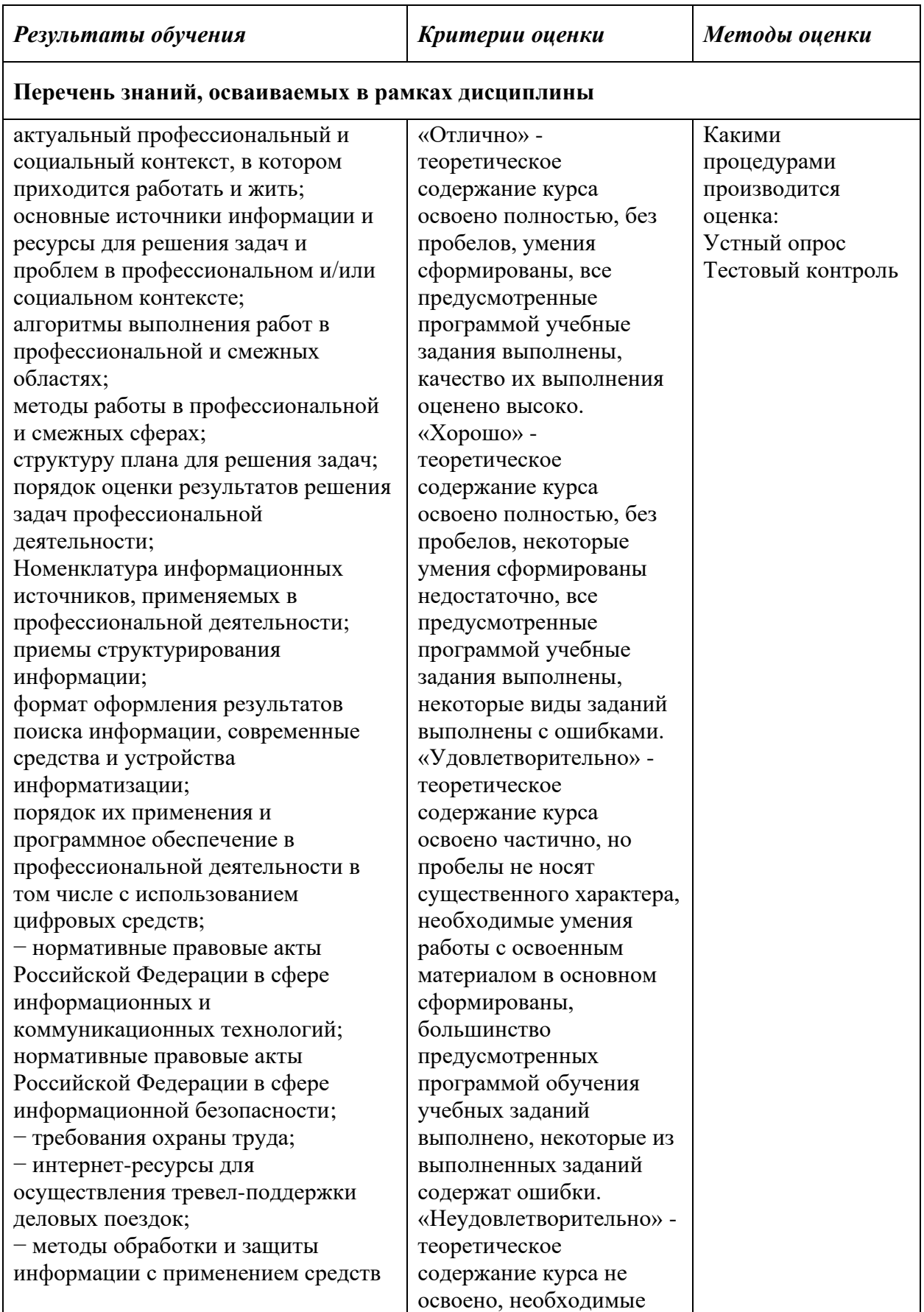

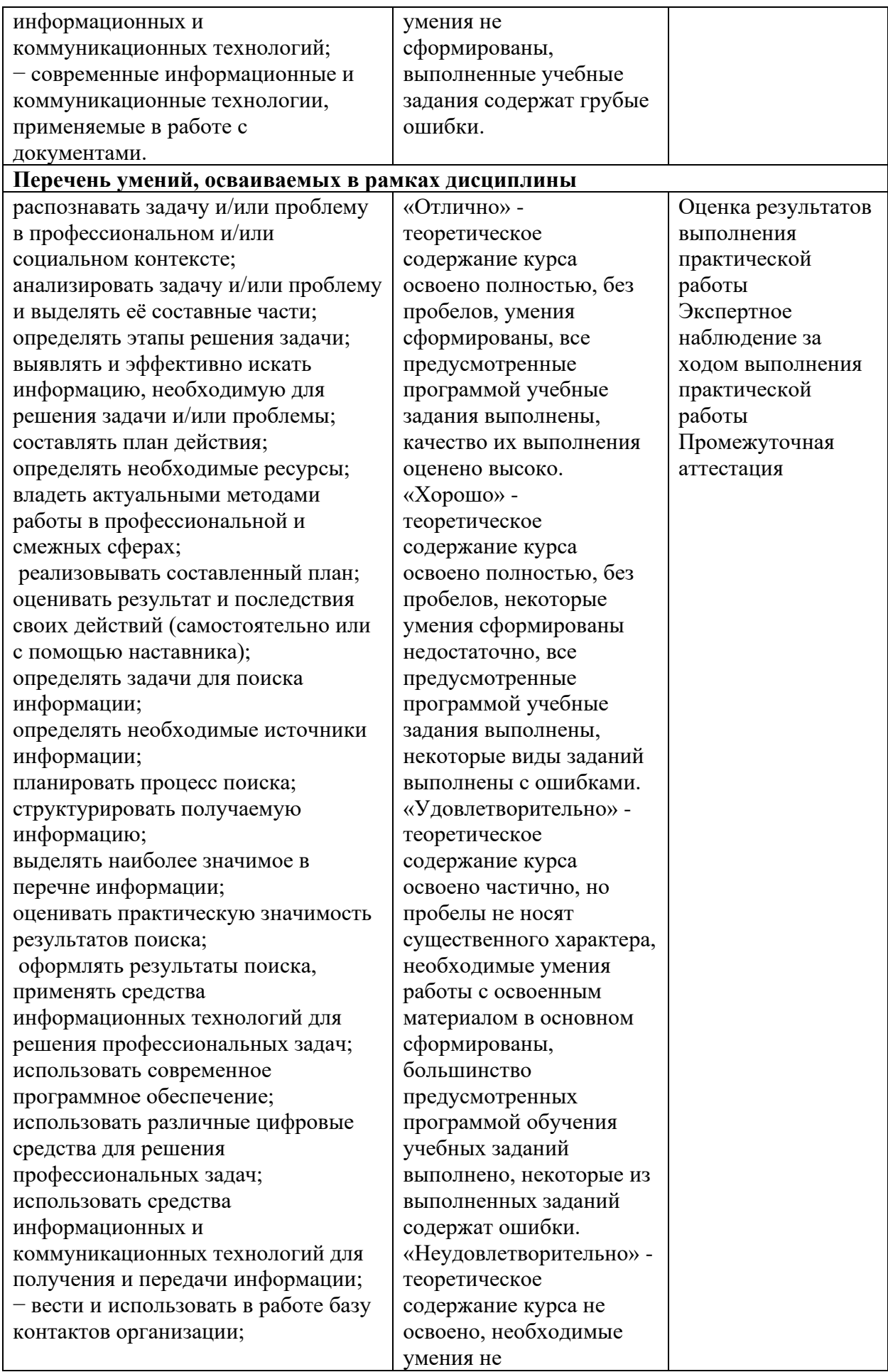

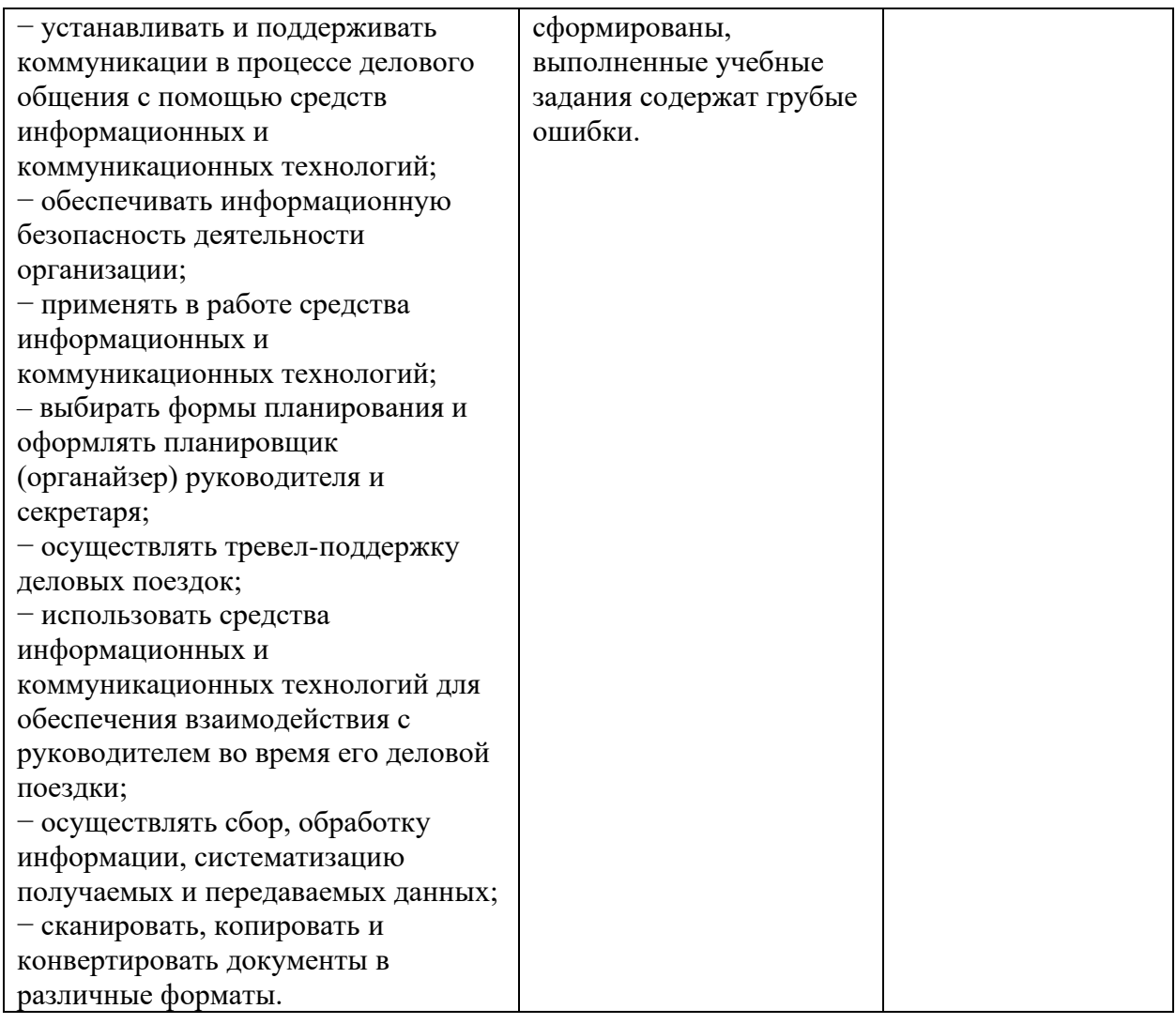

# **5.Лист изменений и дополнений, внесенных в рабочую программу**

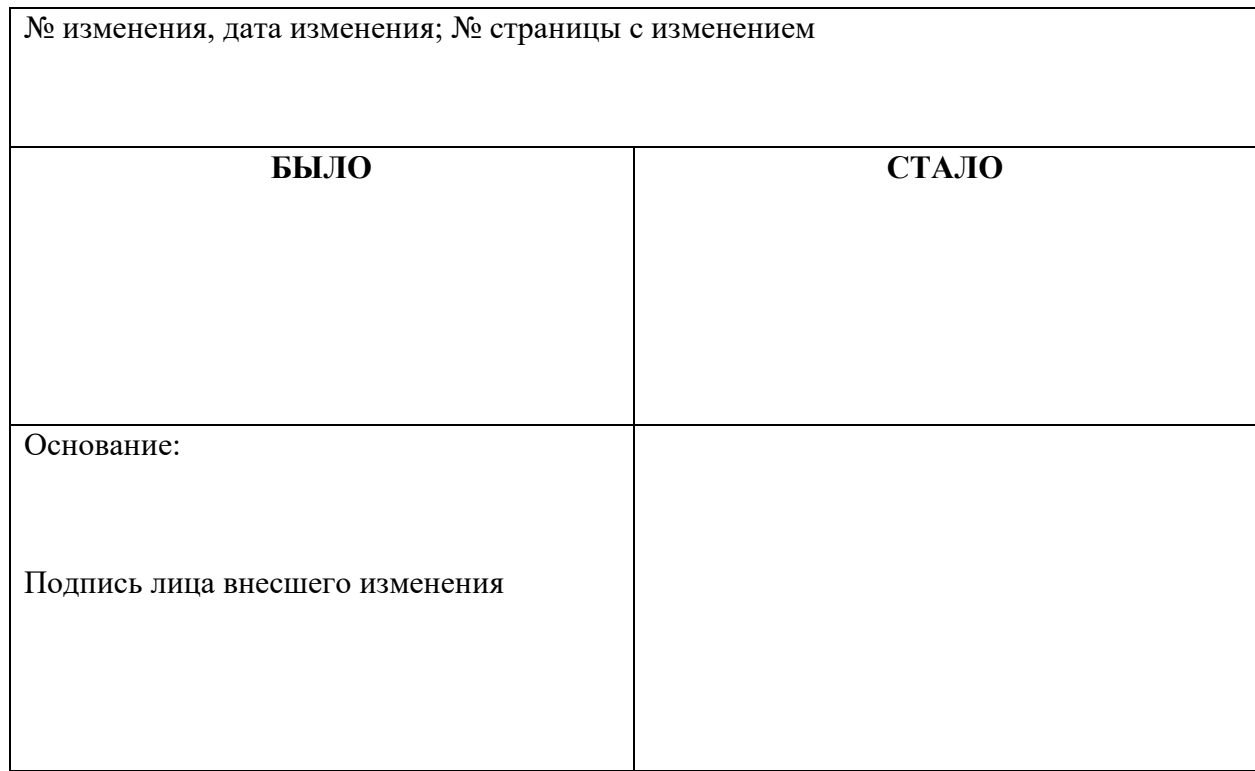